## Monte Carlo Simulation in Stata

## Christopher F Baum

Faculty Micro Resource Center Boston College

July 2007

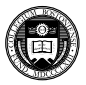

<span id="page-0-0"></span> $QQ$ 

Christopher F Baum (Boston College FMRC) [Monte Carlo Simulation in Stata](#page-36-0) July 2007 1/23

- b

4 ロ ト ィ *同* ト

 $\rightarrow$   $\equiv$   $\rightarrow$ 不适 We often want to evaluate the properties of estimators, or compare a proposed estimator to another, in a context where analytical derivation of those properties is not feasible. In that case, econometricians resort to **Monte Carlo studies**: simulation methods making use of (pseudo-)random draws from an error distribution and multiple replications over a set of known parameters. This methodology is particularly relevant in situations where the only analytical findings involve asymptotic, large-sample results.

Monte Carlo studies, although they do not generalize to cases beyond those performed in the experiment, also are useful in modelling quantities for which no analytical results have yet been derived: for instance, the critical values for many unit-root test statistics have been derived by simulation experiments, in the absence of closed-form expressions for the sampling distributions of the statistics.

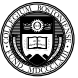

 $\Omega$ 

 $\rightarrow$   $\equiv$   $\rightarrow$ 

**4 ロト 4 何 ト 4 ヨ ト** 

We often want to evaluate the properties of estimators, or compare a proposed estimator to another, in a context where analytical derivation of those properties is not feasible. In that case, econometricians resort to **Monte Carlo studies**: simulation methods making use of (pseudo-)random draws from an error distribution and multiple replications over a set of known parameters. This methodology is particularly relevant in situations where the only analytical findings involve asymptotic, large-sample results.

Monte Carlo studies, although they do not generalize to cases beyond those performed in the experiment, also are useful in modelling quantities for which no analytical results have yet been derived: for instance, the critical values for many unit-root test statistics have been derived by simulation experiments, in the absence of closed-form expressions for the sampling distributions of the statistics.

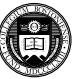

 $\Omega$ 

する

**K ロ ト K 伺 ト K ヨ ト** 

Most econometric software provide some facilities for Monte Carlo experiments. Although one can write the code to generate an experiment in any programming language, it is most useful to do so in a context where one may readily save the results of each replication for further analysis.

The quality of the pseudo-random number generators available is also an important concern. State-of-the-art pseudo-random number generators do exist, and you should use a package that implements them: not all do.

You will also want a package with a full set of statistical functions, permitting random draws to be readily made from a specified distribution: not merely normal or *t*, but from a number of additional distributions, depending upon the experiment.

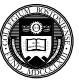

 $\Omega$ 

医单位 医单

4 ロ ト ィ *同* ト

Stata version 10 provides a useful environment for Monte Carlo simulations. Setting up a simulation requires that you write a Stata program: not merely a "do-file" containing a set of Stata commands, but a sequence of commands beginning with the program define statement.

This program sets up the simulation experiment and specifies what is to be done in one replication; you then invoke it with the simulate command to execute a specified number of replications.

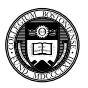

 $\Omega$ 

For instance, let us consider simulating the performance of the estimator of sample mean,  $\bar{x}$ , in a context of heteroskedasticity. As the sample mean is a least squares estimator, we know that its point estimate will remain unbiased, but interval estimates will be biased. We could derive the analytical results for this simple model, but in this case let us compute the degree of bias of the interval estimates by simulation.

Take the model to be  $y_i = \mu + \epsilon_i,$  with  $\epsilon_i \sim \mathcal{N}(0, \sigma^2).$  Let  $\epsilon$  be a N(0,1) variable multiplied by a factor *cz<sup>i</sup>* , where *z<sup>i</sup>* varies over *i*.

We will vary parameter *c* between 0.1 and 1.0 and determine its effect on the point and interval estimates of  $\mu$ ; as a comparison, we will compute a second random variable which is homoskedastic, with the scale factor equalling *cz*¯.

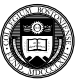

 $\Omega$ 

 $(0.12333338)$ 

For instance, let us consider simulating the performance of the estimator of sample mean,  $\bar{x}$ , in a context of heteroskedasticity. As the sample mean is a least squares estimator, we know that its point estimate will remain unbiased, but interval estimates will be biased. We could derive the analytical results for this simple model, but in this case let us compute the degree of bias of the interval estimates by simulation.

Take the model to be  $y_i = \mu + \epsilon_i,$  with  $\epsilon_i \sim \mathcal{N}(0, \sigma^2).$  Let  $\epsilon$  be a N(0,1) variable multiplied by a factor *cz<sup>i</sup>* , where *z<sup>i</sup>* varies over *i*.

We will vary parameter *c* between 0.1 and 1.0 and determine its effect on the point and interval estimates of  $\mu$ ; as a comparison, we will compute a second random variable which is homoskedastic, with the scale factor equalling *cz*¯.

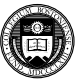

 $\Omega$ 

イロト イ押ト イヨト イヨト

For instance, let us consider simulating the performance of the estimator of sample mean,  $\bar{x}$ , in a context of heteroskedasticity. As the sample mean is a least squares estimator, we know that its point estimate will remain unbiased, but interval estimates will be biased. We could derive the analytical results for this simple model, but in this case let us compute the degree of bias of the interval estimates by simulation.

Take the model to be  $y_i = \mu + \epsilon_i,$  with  $\epsilon_i \sim \mathcal{N}(0, \sigma^2).$  Let  $\epsilon$  be a N(0,1) variable multiplied by a factor *cz<sup>i</sup>* , where *z<sup>i</sup>* varies over *i*.

We will vary parameter *c* between 0.1 and 1.0 and determine its effect on the point and interval estimates of  $\mu$ ; as a comparison, we will compute a second random variable which is homoskedastic, with the scale factor equalling  $c\bar{z}$ .

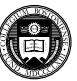

 $\Omega$ 

イロト イ押ト イヨト イヨト

## We first define the simulation program:

```
program define mcsimul1, rclass
     version 10.0
     syntax [, c(real 1)]
     tempvar e1 e2
     gen double 'e1'=invnorm(uniform())*'c'*zmu
     gen double 'e2'=invnorm(uniform())*'c'*z_factor
     replace y1 = true_y + 'e1'replace y2 = true_y + 'e2'summ y1
     return scalar mul = r(mean)
     return scalar se mul = r(sd)/sqrt(r(N))summ y2
     return scalar mu2 = r(mean)
     return scalar se mu2 = r(sd)/sqrt(r(N))return scalar c = 'c'
```
K ロ ▶ K 個 ▶ K ヨ ▶ K ヨ ▶ │ ヨ │ め Q Q

In this program, we define two random variables:  $v1$ , which contains a homoskedastic error  $e1$ , and  $v2$ , which contains a heteroskedastic error  $e2$ . Those errors are generated as temporary variables in the program and added to the common variable  $true_y$ . In the example below, that variable is actual data.

We calculate the sample mean and its standard error for variables  $y1$ and  $y2$ , and return those four quantities as scalars as well as  $c$ , the degree of heteroskedasticity.

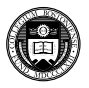

 $\Omega$ 

する

In this program, we define two random variables:  $v1$ , which contains a homoskedastic error  $e1$ , and  $v2$ , which contains a heteroskedastic error  $e2$ . Those errors are generated as temporary variables in the program and added to the common variable  $true_y$ . In the example below, that variable is actual data.

We calculate the sample mean and its standard error for variables  $y1$ and  $y2$ , and return those four quantities as scalars as well as  $c$ , the degree of heteroskedasticity.

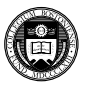

 $\Omega$ 

We now set up the simulation environment:

```
local reps 1000
```
We will perform 1000 Monte Carlo replications for each level of  $c$ , which will be varied as 10, 20, ... 100.

We use the census2 dataset to define 50 observations and their region variable, which identifies each state. The arbitrary coding of the region variable (as 1,2,3,4) is used as the z  $factor$  in the simulation to create heteroskedasticity in the errors across regions. The mean of the  $v1$  and  $v2$  variables will be set to the actual value of age in each state.

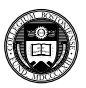

 $\Omega$ 

∢ □ ▶ ィ <sup>□</sup> ▶

 $\leftarrow$   $\equiv$ 

The do-file for our simulation continues as:

```
forv i=1/10 {
qui webuse census2, clear
gen true_y = age
gen z_factor = region
sum z factor, meanonly
scalar zmu = r(mean)
qui {
qen y1 = .qen y2 =.
local c = \iota i' \star 10simulate c=r(c) mul=r(mul) se mul=r(se mul) ///
                  mu2=r(mu2) se mu2=r(se mu2), ///
saving(cc'i', replace) nodots reps('reps'): ///
                 mcsimul1, c('c')}
}
```
K ロ ▶ K 個 ▶ K ヨ ▶ K ヨ ▶ │ ヨ │ め Q Q

This do-file first contains a loop over values 1..10. For each value of  $\pm$ , we reload the census2 dataset and calculate the variable  $z$  factor and the scalar zmu. We initialize the values of  $v1$  and  $v2$  to missing, define the local  $\epsilon$  for this level of heteroskedasticity, and invoke the simulate command.

The simulate command contains a list of objects to be created, followed by options, followed by a colon and the name of the program to be simulated: in our case mcsimul1. The program name is followed, optionally, by any arguments to be passed to our program. In our case we only pass the option  $\epsilon$  with the value of the local macro  $\epsilon$ .

The options to simulate define new variables created by the simulation as  $c, \text{mul}$ , se\_mu1, mu2, se\_mu2, specify that reps repetitions are to be performed, and that the results of the simulation should be saved as a Stata data file named cc 'i'.dta.

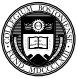

 $QQ$ 

 $(0.12333338)$ 

This do-file first contains a loop over values 1..10. For each value of  $\pm$ , we reload the census2 dataset and calculate the variable z factor and the scalar zmu. We initialize the values of  $v1$  and  $v2$  to missing, define the local  $\epsilon$  for this level of heteroskedasticity, and invoke the simulate command.

The simulate command contains a list of objects to be created, followed by options, followed by a colon and the name of the program to be simulated: in our case mcsimul1. The program name is followed, optionally, by any arguments to be passed to our program. In our case we only pass the option  $\epsilon$  with the value of the local macro  $\epsilon$ .

The options to simulate define new variables created by the simulation as  $c, \text{mul}$ , se\_mu1, mu2, se\_mu2, specify that reps repetitions are to be performed, and that the results of the simulation should be saved as a Stata data file named cc 'i'.dta.

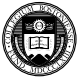

 $QQ$ 

イロト イ押ト イヨト イヨト

This do-file first contains a loop over values 1..10. For each value of  $\pm$ , we reload the census2 dataset and calculate the variable  $z$  factor and the scalar zmu. We initialize the values of  $v1$  and  $v2$  to missing, define the local  $\epsilon$  for this level of heteroskedasticity, and invoke the simulate command.

The simulate command contains a list of objects to be created, followed by options, followed by a colon and the name of the program to be simulated: in our case mcsimul1. The program name is followed, optionally, by any arguments to be passed to our program. In our case we only pass the option  $\epsilon$  with the value of the local macro  $\epsilon$ .

The options to simulate define new variables created by the simulation as c, mu1, se\_mu1, mu2, se\_mu2, specify that reps repetitions are to be performed, and that the results of the simulation should be saved as a Stata data file named cc 'i'.dta.

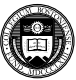

 $QQ$ 

イロト イ押ト イヨト イヨト

The first time through the forvalues loop, the program will create datafile  $cc1$ . dta with 1000 observations on  $c$ ,  $mu1$ , se $mu1$ ,  $mu2$ , se  $mu2$ . We include c because we will want to combine these datafiles into one, and must identify those observations that were generated by a particular value of  $\epsilon$  (the degree of heteroskedasticity) in that combined file.

We now combine those datafiles into a single file:

```
fory i=2/10 {
append using cc'i'
gen het infl = se mu2 / se mu1
save cc 1 10, replace
```
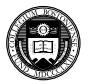

 $QQQ$ 

The first time through the forvalues loop, the program will create datafile  $cc1$ . dta with 1000 observations on  $c$ ,  $mu1$ , se $mu1$ ,  $mu2$ , seemu2. We include c because we will want to combine these datafiles into one, and must identify those observations that were generated by a particular value of  $\epsilon$  (the degree of heteroskedasticity) in that combined file.

We now combine those datafiles into a single file:

```
use cc1
forv i=2/10 {
append using cc'i'
}
gen het infl = se mu2 / se mu1
save cc 1 10, replace
```
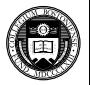

 $QQQ$ 

File cc  $1$  10.dta now contains 10,000 observations on c,  $mu1$ , se\_mu1, mu2, se\_mu2, as well as a new variable, het\_infl which contains the ratio of the standard error of the heteroskedastic variable to that of the homoskedastic variable.

To evaluate the results of the simulation, we calculate descriptive statistics for the results file by values of  $\circ$ :

tabstat mul se mu1 mu2 se mu2 het infl,  $///$ stat(mean) by(c) tabstat het infl, stat(mean q iqr) by(c)

The first tabulation provides the average values of the variables stored for each value of c. The second tabulation focuses on the ratio het infl, computing its mean and quartiles.

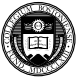

 $QQ$ 

G.

File cc  $1$  10.dta now contains 10,000 observations on c,  $mu1$ , se mu1, mu2, se mu2, as well as a new variable, het infl which contains the ratio of the standard error of the heteroskedastic variable to that of the homoskedastic variable.

To evaluate the results of the simulation, we calculate descriptive statistics for the results file by values of  $\circ$ :

```
tabstat mul se mul mu2 se mu2 het infl, ///stat(mean) by(c)
tabstat het infl, stat(mean q iqr) by(c)
```
The first tabulation provides the average values of the variables stored for each value of  $c$ . The second tabulation focuses on the ratio het\_infl, computing its mean and quartiles.

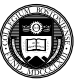

 $QQ$ 

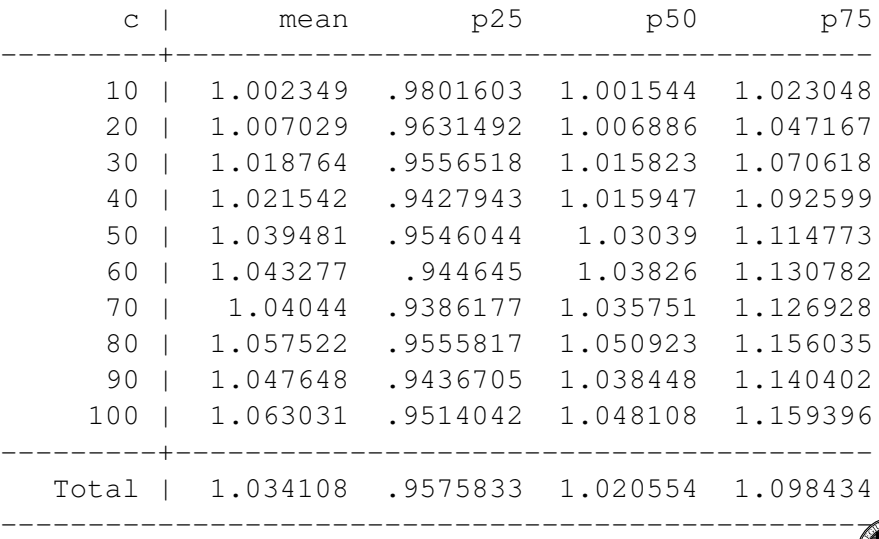

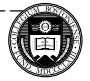

 $\equiv$  990

メロトメ団トメモトメモト

These results clearly indicate that as the degree of heteroskedasticity increases, the standard error of mean is biased upward by more than 6 per cent on average (almost 5 per cent in terms of the median, or  $p50$ ) for the most serious case considered.

We consider now how a small variation on this program and do-file can be used to evaluate the power of a test, using the same underlying data generating process to compare two series that contain homoskedastic and heteroskedastic errors. In this case, we will not use actual data for these series, but treat them as being random variations around a constant value.

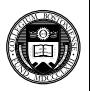

 $\Omega$ 

These results clearly indicate that as the degree of heteroskedasticity increases, the standard error of mean is biased upward by more than 6 per cent on average (almost 5 per cent in terms of the median, or  $p50$ ) for the most serious case considered.

We consider now how a small variation on this program and do-file can be used to evaluate the power of a test, using the same underlying data generating process to compare two series that contain homoskedastic and heteroskedastic errors. In this case, we will not use actual data for these series, but treat them as being random variations around a constant value.

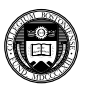

 $\Omega$ 

We first define the new simulation program:

```
program define mcsimul2, rclass
     version 10.0
     syntax \left[ , c(\text{real } 1) \right]tempvar e1 e2
     qen 'e1' = invnorm(uniform()) * 'c' *zmu
     gen 'e2' = invnorm(uniform()) * 'c' *z factor
     replace y1 = true y + 'e1'replace y2 = true y + 'e2'ttest v1 = 0return scalar p1 = r(p)ttest y2 = 0return scalar p2 = r(p)return scalar c = 'c'
```
end

K ロ ▶ K 個 ▶ K ヨ ▶ K ヨ ▶ │ ヨ │ め 9,0

This program differs from mcsimul1 in that it will calculate two hypothesis tests, with null hypotheses that the means of  $y1$  and  $y2$  are zero. The *p*-values for those tests are returned to the calling program, along with the value of  $\epsilon$ , denoting the degree of heteroskedasticity.

We set the  $true$  y variable to a constant using a global macro:

global true\_mu 50

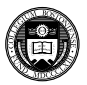

 $\Omega$ 

The do-file for our simulation continues as:

```
fory i=1/10 {
qui webuse census2, clear
gen true_y = $true_mu
gen z_factor = region
sum z factor, meanonly
scalar zmu = r(mean)
qui {
qen y1 = .qen y2 = .local c = \iota i' * 10simulate c=r(c) p1=r(p1) p2=r(p2), ///
saving(ccc'i', replace) nodots reps('reps'): ///
                mcsimul2, c('c')}
}
```
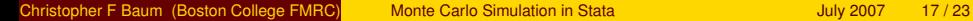

K ロ ▶ K 個 ▶ K ヨ ▶ K ヨ ▶ │ ヨ │ め 9,0

In this program, the options to simulate define new variables created by the simulation as  $c, p1$ ,  $p2$ , specify that reps repetitions are to be performed, and that the results of the simulation should be saved as a Stata data file named ccc 'i'.dt a.

After executing this do-file, we again combine the separate datafiles created in the loop into a single datafile, and generate several new variables to evaluate the power of the *t*-tests:

gen RfNull  $1 = (1-p1)*100$ gen RfNull  $2 = (1-p2)*100$ qen R5pc  $2 = (p2<0.05)/10$ 

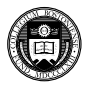

 $QQ$ 

In this program, the options to simulate define new variables created by the simulation as  $c, p1$ ,  $p2$ , specify that reps repetitions are to be performed, and that the results of the simulation should be saved as a Stata data file named ccc 'i'.dt a.

After executing this do-file, we again combine the separate datafiles created in the loop into a single datafile, and generate several new variables to evaluate the power of the *t*-tests:

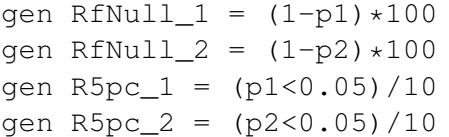

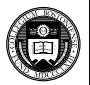

 $\Omega$ 

The RFNull variables compute the coverage of the test statistic in percent. If on average  $p1$  is 0.05, the test is rejecting 95 per cent of the false null hypotheses that the mean of  $y1$  or  $y2$  is zero when it is actually 50.

The R5pc variables evaluate the logical condition that  $p1(p2)$ , the *p*-value of the *t*-test, is smaller that 0.05. They are divided by 10 because we would like to express these measures of power in percentage terms, which means multiplying by 100 but dividing by the 1000 replications carried out, and taking the sum of these values.

We then tabulate the variables RFNull and R5pc to evaluate how the power of the *t*-test varies over the degree of heteroskedasticity, c:

tabstat p1 p2 RfNull 1 RfNull 2, stat(mean) by(c) tabstat R5pc\_1 R5pc\_2,stat(sum) by(c) nototal

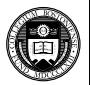

 $QQ$ 

The RFNull variables compute the coverage of the test statistic in percent. If on average  $p1$  is 0.05, the test is rejecting 95 per cent of the false null hypotheses that the mean of  $y1$  or  $y2$  is zero when it is actually 50.

The R5pc variables evaluate the logical condition that  $p1 (p2)$ , the *p*-value of the *t*-test, is smaller that 0.05. They are divided by 10 because we would like to express these measures of power in percentage terms, which means multiplying by 100 but dividing by the 1000 replications carried out, and taking the sum of these values.

We then tabulate the variables  $R$ FNull and  $R5pc$  to evaluate how the power of the *t*-test varies over the degree of heteroskedasticity, c:

tabstat p1 p2 RfNull\_1 RfNull\_2,stat(mean) by(c) tabstat R5pc\_1 R5pc\_2,stat(sum) by(c) nototal

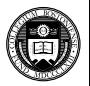

 $QQ$ 

 $(0,1)$   $(0,1)$   $(0,1)$   $(1,1)$   $(1,1)$   $(1,1)$   $(1,1)$   $(1,1)$   $(1,1)$   $(1,1)$   $(1,1)$   $(1,1)$   $(1,1)$   $(1,1)$   $(1,1)$   $(1,1)$   $(1,1)$   $(1,1)$   $(1,1)$   $(1,1)$   $(1,1)$   $(1,1)$   $(1,1)$   $(1,1)$   $(1,1)$   $(1,1)$   $(1,1)$   $(1,1$ 

The RFNull variables compute the coverage of the test statistic in percent. If on average  $p1$  is 0.05, the test is rejecting 95 per cent of the false null hypotheses that the mean of  $y1$  or  $y2$  is zero when it is actually 50.

The R5pc variables evaluate the logical condition that  $p1(p2)$ , the *p*-value of the *t*-test, is smaller that 0.05. They are divided by 10 because we would like to express these measures of power in percentage terms, which means multiplying by 100 but dividing by the 1000 replications carried out, and taking the sum of these values.

We then tabulate the variables  $RFNull$  and  $R5pc$  to evaluate how the power of the *t*-test varies over the degree of heteroskedasticity, c:

tabstat p1 p2 RfNull 1 RfNull  $2$ , stat(mean) by(c) tabstat R5pc\_1 R5pc\_2,stat(sum) by(c) nototal

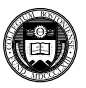

 $QQ$ 

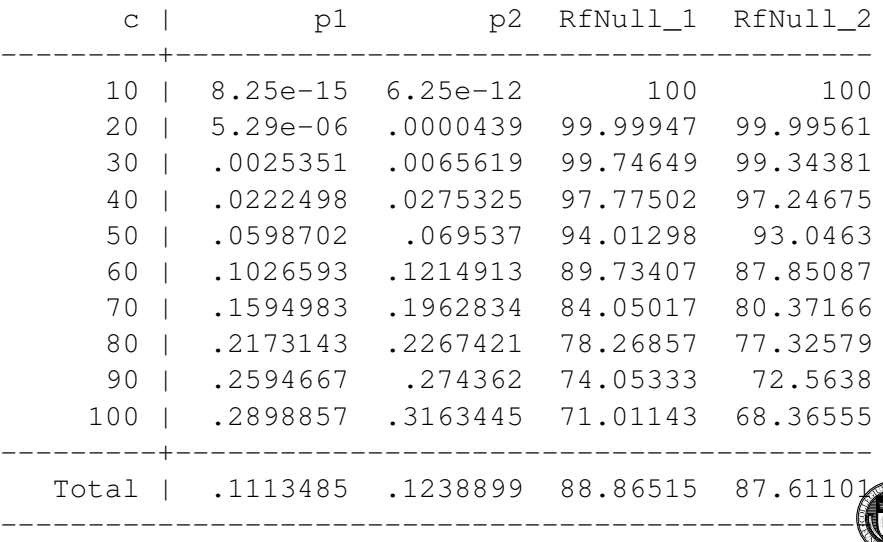

 $\equiv$ 

 $299$ 

メロトメ 御 トメ 君 トメ 君 ト

This table shows that the mean *p*-value in the homoskedastic case  $(p1)$  is smaller than 0.05 until c exceeds 40. Even in the homoskedastic case, an increase in the error variance makes it difficult to distinguish the sample mean from zero, and with  $c=100$ , almost 30 per cent of estimates fail to reject the null. The rejection frequencies are given by the RFNull columns.

For the heteroskedastic case, the *p*-values are systematically larger and the rejection frequencies correspondingly smaller, with only 68 per cent of estimated sample means able to reject the null with  $c=100$ . We may also evaluate the measures of power, calculated as the R5pc variables:

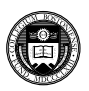

 $\Omega$ 

する

**K ロ ト K 伺 ト K ヨ ト** 

This table shows that the mean *p*-value in the homoskedastic case  $(p1)$  is smaller than 0.05 until c exceeds 40. Even in the homoskedastic case, an increase in the error variance makes it difficult to distinguish the sample mean from zero, and with  $c=100$ , almost 30 per cent of estimates fail to reject the null. The rejection frequencies are given by the RFNull columns.

For the heteroskedastic case, the *p*-values are systematically larger and the rejection frequencies correspondingly smaller, with only 68 per cent of estimated sample means able to reject the null with  $c=100$ . We may also evaluate the measures of power, calculated as the R5pc variables:

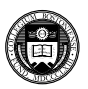

 $\Omega$ 

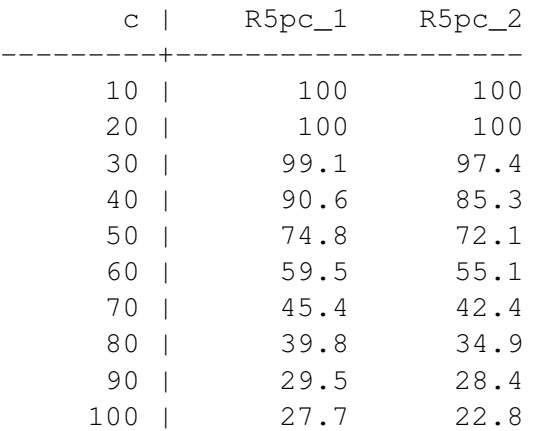

------------------------------

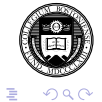

メロトメ 御 トメ 君 トメ 君 ト

For  $c=10$ , we see that the test properly rejects the false null 100 per cent of the time in both the homoskedastic and heteroskedastic cases. Power falls off for both cases with increasing values of  $\epsilon$ , but declines more quickly for the heteroskedastic case.

The results we have shown here will differ each time the do-file is executed, as a different sequence of pseudo-random numbers will be computed. To generate replicable Monte Carlo results, use Stata's set seed command to initialize the random number generator at the top of the do-file (not inside the program!) This will cause the same sequence of PRNs to be produced every time the do-file is run.

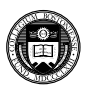

 $\Omega$ 

**K ロ ト K 伺 ト K ヨ ト** 

For  $c=10$ , we see that the test properly rejects the false null 100 per cent of the time in both the homoskedastic and heteroskedastic cases. Power falls off for both cases with increasing values of  $\epsilon$ , but declines more quickly for the heteroskedastic case.

The results we have shown here will differ each time the do-file is executed, as a different sequence of pseudo-random numbers will be computed. To generate replicable Monte Carlo results, use Stata's set seed command to initialize the random number generator at the top of the do-file (not inside the program!) This will cause the same sequence of PRNs to be produced every time the do-file is run.

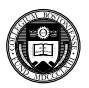

<span id="page-36-0"></span> $\Omega$